**SIA** 

 $SBH$ 

## **PASSO A PASSO PARA CADASTRO DE DADOS DO LEITOR/AUTOR/AVALIADOR NO OJS**

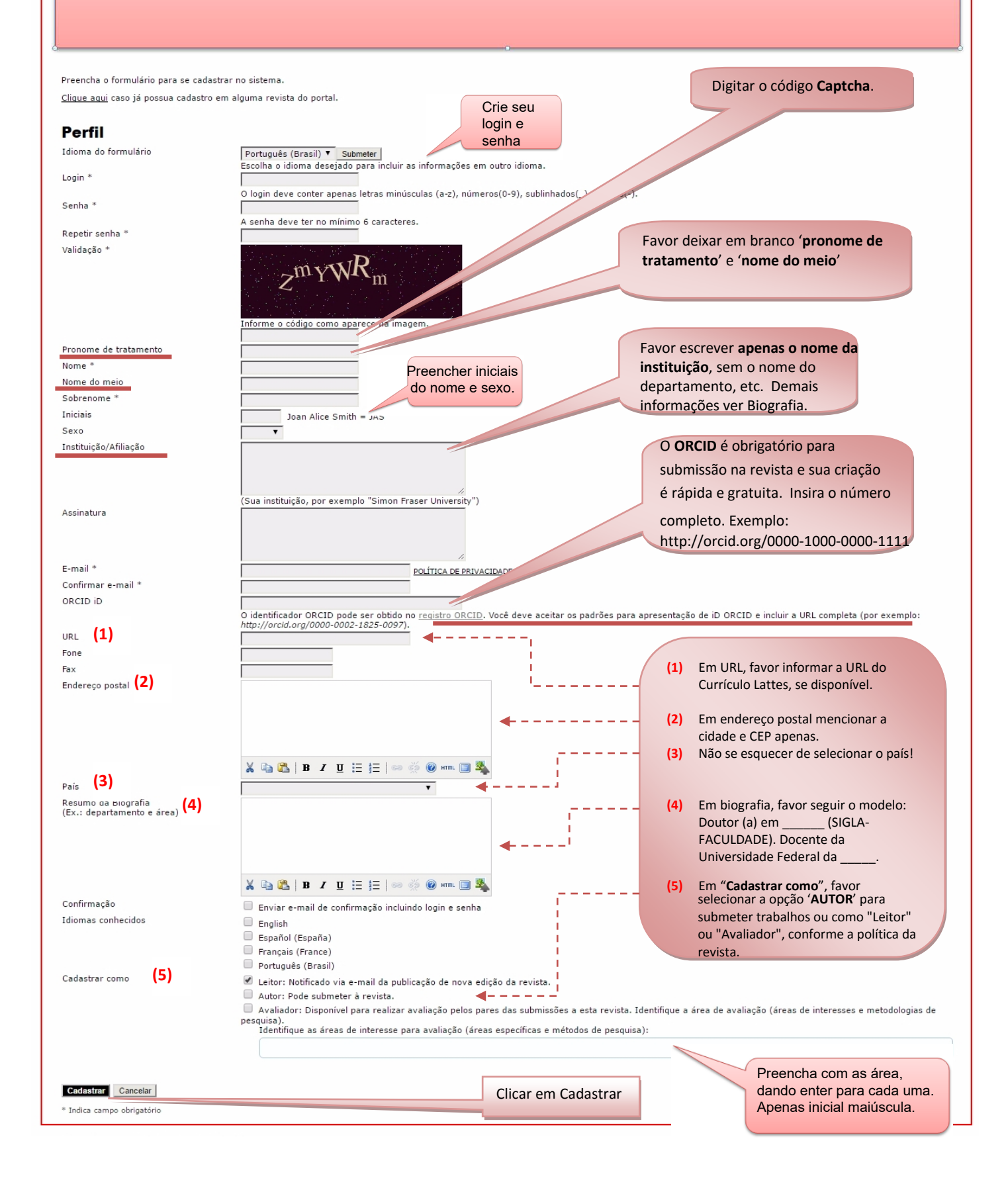